The book was found

## **Windows Vista Para Dummies (Spanish Edition)**

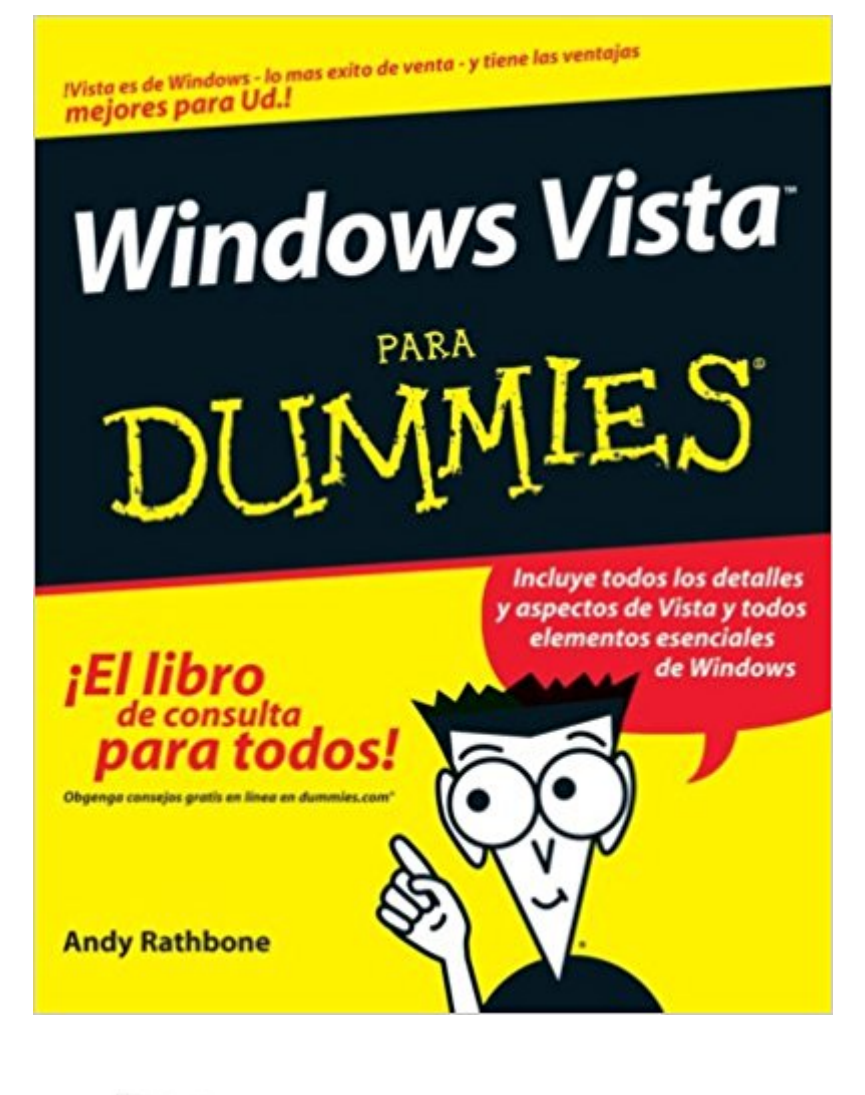

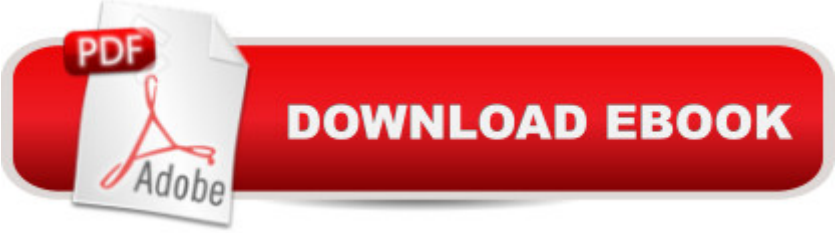

What the book covers: Windows Vista Para Dummies is the ideal reference for the first time Windows user or the experienced user looking to upgrade. The book covers the essential operations of Windows including identity management, file management, and application management. The book also covers the PC activities that Windows powers including Web searching, e-mail, managing photos and video, listening to music, creating CDs, and networking. New to this edition: This updated version covering the newest release of Windows covers the essential changes that have come with Vista including: The new task based interface The new sidebar 3D look option Heightened security Virus protection DVD authoring New, faster setup

## **Book Information**

Paperback: 456 pages Publisher: For Dummies; 1 edition (September 11, 2007) Language: Spanish ISBN-10: 0470174420 ISBN-13: 978-0470174425 Product Dimensions: 7.5 x 1.1 x 9.2 inches Shipping Weight: 1.6 pounds (View shipping rates and policies) Average Customer Review: 4.5 out of 5 stars $\hat{A}$   $\hat{A}$  See all reviews $\hat{A}$  (2 customer reviews) Best Sellers Rank: #3,163,065 in Books (See Top 100 in Books) #46 in $\hat{A}$  Books > Computers & Technology > Operating Systems > Windows > Windows Desktop > Windows Vista #1013 in Books > Libros en espa $\tilde{A}f\hat{A}$  ol > Computaci $\tilde{A}f\hat{A}$  n e internet #2772 in $\hat{A}$  Books > Textbooks > Computer Science > Operating Systems

## **Customer Reviews**

Como todos los libros que he leido de esta coleccià n, el Windows Vista para Dummies resultà ser efectivo y claro de entender. Y que bueno que est $\tilde{A}$ © traducido al castellano. Seguir $\tilde{A}$ © comprando la coleccià n y quisiera Photo Shop y Administracià n para Dummies "en espaà ol"!!!. Gracias.

Un buen libro para principiantes , lo recomiendo de todo corazon. El envio fue muy rapido y pronto. Lo recomiendo!!!

## Download to continue reading...

Windows 10: Windows10 Mastery. The Ultimate Windows 10 Mastery Guide (Windows Operating

Dummies, Microsoft Office) A Beginner's Guide to AutoHotkey, Absolutely the Best Free Windows Utility Software Ever! (Third Edition): Create Power Tools for Windows XP, Windows Vista, ... and Windows 10 (AutoHotkey Tips and Tricks) Windows 10: The Ultimate Guide For Beginners (Windows 10 for dummies, Windows 10 Manual, Windows 10 Complete User Guide, Learn the tips and tricks of Windows 10 Operating System) Windows 8.1: Learn Windows 8.1 in Two Hours: The Smart and Efficient Way to Learn Windows 8.1 (Windows 8.1, Windows 8.1 For Beginners) Windows 8.1 :: Migrating to Windows 8.1.: For computer users without a touch screen, coming from XP, Vista or Windows 7 Windows 8 :: Migrating to Windows 8: For computer users without a touch screen, coming from XP, Vista or Windows 7 Windows Vista Security: Securing Vista Against Malicious Attacks Windows Vista All-in-One Desk Reference For Dummies (For Dummies (Computer/Tech)) Windows Vista Para Dummies (Spanish Edition) Windows 8 Tips for Beginners 2nd Edition: A Simple, Easy, and Efficient Guide to a Complex System of Windows 8! (Windows 8, Operating Systems, Windows ... Networking, Computers, Technology) Microsoft Windows Internals (4th Edition): Microsoft Windows Server 2003, Windows XP, and Windows 2000 Windows $\hat{A}\circledast$ Internals: Including Windows Server 2008 and Windows Vista, Fifth Edition (Developer Reference) Windows 10 Troubleshooting: Windows 10 Manuals, Display Problems, Sound Problems, Drivers and Software: Windows 10 Troubleshooting: How to Fix Common Problems ... Tips and Tricks, Optimize Windows 10) Windows 10: The Ultimate User Guide for Advanced Users to Operate Microsoft Windows 10 (tips and tricks, user manual, user guide, updated and edited, Windows ... (windows, quide, general.guide, all Book 4) Windows  $\hat{A} \otimes$  Group Policy Resource Kit: Windows Server® 2008 and Windows Vista®: Windows Server® 2008 and Windows Vista® Windows 10: The Ultimate Beginner's Guide - Learn How To Start Using Windows 10, Easy User Manual, Plus The Best Hidden Features, Tips And Tricks! (Windows ... Windows 10 Software, Operating System) Windows 10: The Ultimate Beginner's Guide How to Operate Microsoft Windows 10 (tips and tricks, user manual, user guide, updated and edited, Windows ...

(windows,guide,general,guide,all) (Volume 3) A Simple Guide to: Create a Wired Home Network between Windows Vista and Windows 7 Windows Vista For Dummies Windows Vista All-in-One Desk Reference For Dummies

<u>Dmca</u>